# Adding new words into a language model using parameters of known words with similar behavior

#### Luiza Orosanu, Denis Jouvet

INRIA-Loria, Nancy, France Multispeech Team

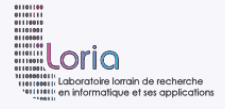

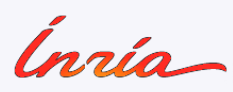

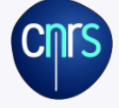

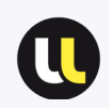

[Context](#page-1-0)

- [Approach](#page-4-0)
- [Experiments](#page-15-0)
- <span id="page-1-0"></span>[Conclusions and future work](#page-26-0)

#### Context

- ∗ language models in automatic speech recognition systems
- ∗ trained on large text data sets
- ∗ having closed vocabulary generating OOV problems
- Our study
	- ∗ add new words that are specific to a certain domain
	- ∗ avoid recognition errors of words that are frequently pronounced (yet unknown by the system)

#### Our approach

- ∗ without retraining or adapting the model (which requires a lot of new data relative to the new words)
- ∗ approach based on the similarity with in-vocabulary words two words are similar if they appear in similar contexts  $\iff$  they have similar neighbor distributions

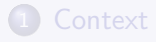

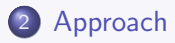

#### [Experiments](#page-15-0)

<span id="page-4-0"></span>[Conclusions and future work](#page-26-0)

- use a few examples of sentences for each new word
- find similar known words (similar neighbor distributions)
- transpose LM probabilities from similar words to new words

### Approach

1. Acquire a few examples of sentences with the new word

 $\rightarrow$  compute the neighbor distributions of the new word nW

 $P_k(w|\mathbf{nW})$  for  $k \in \{..., -2, -1, +1, +2, ...\}$ 

1. Acquire a few examples of sentences with the new word  $\rightarrow$  compute the neighbor distributions of the new word nW  $P_k(w|\mathbf{nW})$  for  $k \in \{..., -2, -1, +1, +2, ...\}$ 

• example of new word : soir

examples of sentences

on ignorait encore lundi soir les conditions de sa survie devine qui vient dîner ce soir pas de consigne de vote au soir du premier tour

- **•** preceeding and following neighbors
- $k= -2$  encore, dîner, vote, ...<br> $k= -1$  lundi ce au
- $k= -1$  | lundi, ce, au, ...<br> $k= +1$  | les. du, ...
- $les, du, ...$
- $k= +2$  conditions, premier, ...

### Approach

2. Search for similar words in a reference corpus

 $\rightarrow$  compute the neighbor distributions of each known word kW

 $P_k(w'|\mathbf{kW})$  for  $k \in \{..., -2, -1, +1, +2, ...\}$ 

### Approach

2. Search for similar words in a reference corpus

 $\rightarrow$  compute the neighbor distributions of each known word kW  $P_k(w'|\mathbf{kW})$  for  $k \in \{..., -2, -1, +1, +2, ...\}$ 

use directly the counts file of n-gram sequences

$$
* \quad 2g \Rightarrow maximum \ 2 \ neighbors \ k \in \{-1, +1\}
$$

- $\ast$  3g  $\Rightarrow$  maximum 4 neighbors  $k \in \{-2, -1, +1, +2\}$
- examples of 3-gram entries with the known word 'matin'

∗ "beau **matin** de *9*" <sup>→</sup> k=-1 neighbor "beau"; k=+1 neighbor "de" \* "**matin** a été  $10''$  → k=+1 neighbor "a"; k=+2 neighbor "été" ∗ "jusqu' au **matin** *28*" <sup>→</sup> k=-2 neighbor "jusqu'"; k=-1 neighbor "au"

**•** preceeding and following neighbors  $k = -2$  | jusqu', ... k= -1 beau, au, ... k= +1 de, a, ... k $= +2$   $et$ été, ...

**3.** Compute the KL divergence of neighbor distributions  $\rightarrow$  between each known word  $(kW)$  and a new word  $(nW)$ 

$$
D_{KL} (P_k(\bullet | \mathbf{kW}) || P_k(\bullet | \mathbf{nW}) ) = \sum_{w} P_k(w | \mathbf{kW}) \log \left( \frac{P_k(w | \mathbf{kW})}{P_k(w | \mathbf{nW})} \right)
$$

$$
D(\mathbf{kW}, \mathbf{nW}) = \sum_{k} D_k(\mathbf{kW}, \mathbf{nW})
$$

**3.** Compute the **KL divergence** of neighbor distributions  $\rightarrow$  between each known word  $(kW)$  and a new word  $(nW)$ 

$$
D_{KL} (P_k(\bullet | \mathbf{kW}) || P_k(\bullet | \mathbf{nW}) ) = \sum_{w} P_k(w | \mathbf{kW}) \log \left( \frac{P_k(w | \mathbf{kW})}{P_k(w | \mathbf{nW})} \right)
$$

$$
D(\mathbf{kW}, \mathbf{nW}) = \sum_{k} D_k(\mathbf{kW}, \mathbf{nW})
$$

4. Select the most similar words to a new word  $\rightarrow$  those having minimal divergences

#### $\Rightarrow$  examples of similar words

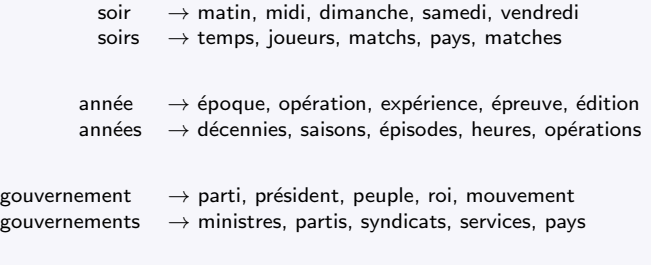

guerre  $\rightarrow$  campagne, crise, paix, position, ville guerres  $\rightarrow$  combats, opérations, missions, campagnes, séries 5. Transpose the probabilities of similar words onto new words

- $\rightarrow$  look for n-grams containing the similar words
- $\rightarrow$  replace the 'similar words' by the 'new word'
- $\rightarrow$  add the new n-grams into the new language model

5. Transpose the probabilities of similar words onto new words

- $\rightarrow$  look for n-grams containing the similar words
- $\rightarrow$  replace the 'similar words' by the 'new word'
- $\rightarrow$  add the new n-grams into the new language model

- **O** new word "soir" similar to the known word "matin"
- known n-grams (in the language model) "-1.48214 possible ce **matin**"

"-1.404164 **matin** ajoute que"

• new n-grams (to add in the new LM) "-1.48214 possible ce **soir**" "-1.404164 **soir** ajoute que"

### **1** [Context](#page-1-0)

#### 2 [Approach](#page-4-0)

#### 3 [Experiments](#page-15-0)

- [Setup for experiments](#page-16-0)
- [Results](#page-21-0)

<span id="page-15-0"></span>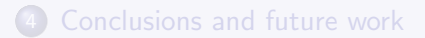

# **1** [Context](#page-1-0) 2 [Approach](#page-4-0) 3 [Experiments](#page-15-0)

- [Setup for experiments](#page-16-0)
- [Results](#page-21-0)

<span id="page-16-0"></span>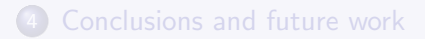

- Select a list of new words to add to a language model  $\Rightarrow$  44 new words
- Search for similar words
	- ∗ configuration
		- sentences based on "word|part-of-speech" units
		- 4 neighbor positions for each word:  $k \in \{-2, -1, +1, +2\}$
		- choose the 10 most similar words for each new word
	- ∗ evaluate the impact of using {5, 10, 20 or 50} examples of sentences for each new word

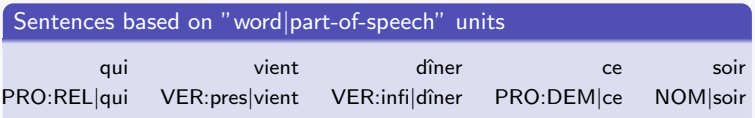

#### • The **BASELINE** language model

- ∗ large vocabulary language model
- ∗ trained by interpolation on various textual data
- ∗ does not know the 44 new words

#### • The **ORACLE** language model

- ∗ large vocabulary language model
- trained by interpolation on various textual data
- ∗ knows the 44 new words

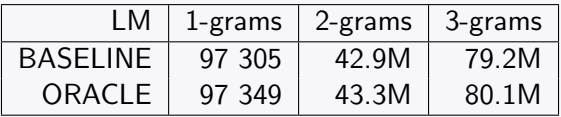

- The new language models created
	- ∗ by using {5, 10, 20, 50} examples of sentences for each new word
	- ∗ by adding 1-grams or 1-,2-,3-grams of new words into the BASELINE LM

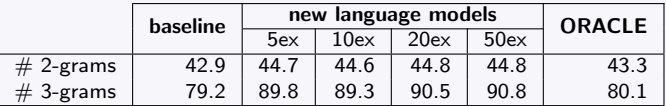

Table : Number [in millions] of 2-grams and 3-grams in the new 'baseline+1-,2-,3-grams' LMs

- $\Rightarrow$  The new 'baseline+1-,2-,3-grams' adds:
	- ∗ between 1.7M and 1.9M new 2-grams
	- ∗ between 10.6M and 11.6M new 3-grams

#### • Setup for evaluations

- the LMs are evaluated over the ESTER2 development set
- the 44 new words have an occurrence frequency of 1.33%
- Compare the performance of new LMs with baseline LM
	- regarding the WER
	- regarding the percentage of new words correctly recognized

### **1** [Context](#page-1-0)

#### 2 [Approach](#page-4-0)

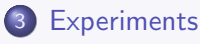

- [Setup for experiments](#page-16-0)
- **•** [Results](#page-21-0)

<span id="page-21-0"></span>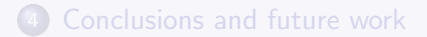

BASELINE 26.79% ORACLE 24.79%

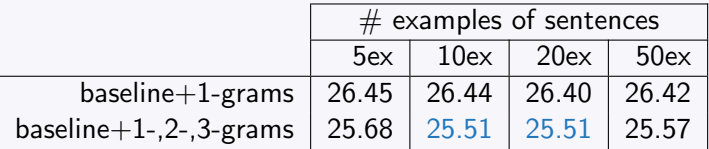

Table : WER of new 'baseline+1-grams' and 'baseline+1-,2-,3-grams' LMs

BASELINE 26.79% ORACLE 24.79%

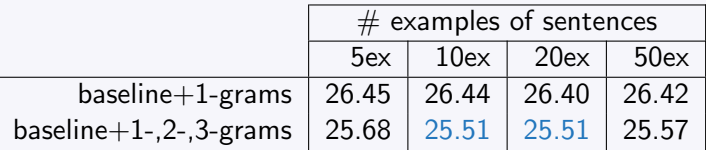

Table : WER of new 'baseline+1-grams' and 'baseline+1-,2-,3-grams' LMs

 $\Rightarrow$  adding only 1-grams for new words hardly improves the performance

 $\Rightarrow$  adding 1-,2-,3-grams for new words provides results closer to the ORACLE's performance

 $\Rightarrow$  between 1.1% and 1.3% WER absolute reduction (compared to the baseline LM)

 $\Rightarrow$  0.7% WER difference with the ORACLE model

Results: percentage of new words correctly recognized

BASELINE 0.00% ORACLE 85.45%

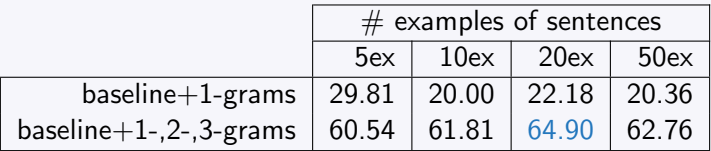

Table : Correct recognition of new words of new 'baseline+1-grams' and 'baseline+1-,2-,3-grams' LMs

Results: percentage of new words correctly recognized

BASELINE 0.00% ORACLE 85.45%

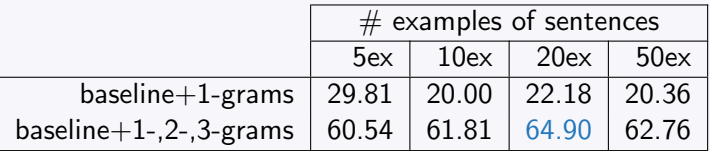

Table : Correct recognition of new words of new 'baseline+1-grams' and 'baseline+1-,2-,3-grams' LMs

 $\Rightarrow$  up to 65% of the new words correctly recognized

[Context](#page-1-0)

[Approach](#page-4-0)

[Experiments](#page-15-0)

<span id="page-26-0"></span>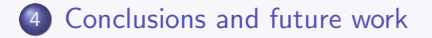

### Conclusions and future work

#### **Conclusions**

- ∗ adding only 1-grams for new words hardly improves the performance
- adding 1-,2-,3-grams for new words provides results closer to the ORACLE's performance
- ∗ the similarity approach and the proposed method to add new n-grams into a language model are efficient

#### • Investigate further

- ∗ the setups for finding similar words
- filter the n-grams of new words (diminish the size of new LMs)
- ∗ consider a different number of similar words for each new word

Thank you for your attention !

1. aquire a few examples of sentences with the new word

 $\rightarrow$  compute the neighbor distributions of the new word nW

 $P_k(w|nW)$  for  $k = \{..., -3, -2, -1, +1, +2, +3,...\}$ 

- example of new word : tournevis
- examples of sentences
	- **∗** le tournevis motorisé s' appelle une visseuse
	- ∗ un tournevis suffit pour le d´emontage
	- ∗ l' embout du tournevis peut vriller si on serre trop fort
	- ∗ la tˆete du tournevis peut ˆetre plate cruciforme ou autre
	- ∗ ...

#### **O** preceeding and following neighbors

p-2  $[#13]$  (tête  $#1$ ) (embout  $#1$ ) (a  $#1$ ) (manche  $#1$ ) (poignées  $#1$ ) ... p-1 [#4] | (le #6) (un #6) (du #3) (de #3)<br>p+1 [#13] | (motorisé #1) (suffit #1) (peut #2) (et #2) (standard #1) (cruciforme #1)(plat #1) ...  $p+2$   $\#13$  (s'  $\#1$ ) (pour  $\#1$ ) (peut  $\#1$ ) (être  $\#1$ ) (aux  $\#1$ ) (est  $\#1$ ) (exercer  $\#1$ ) (un  $\#2$ ) (vriller  $\#1$ ) ...

• the [p-1] neighbor distribution of new word "tournevis"

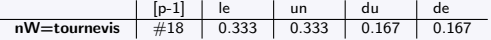

2. use reference corpus to search for similar words

 $\rightarrow$  compute the neighbor distributions of each known word kW

 $P_k(w'|\mathbf{kW})$  for  $k = \{..., -3, -2, -1, +1, +2, +3, ...\}$ 

- use directly the counts file of n-gram sequences
	- ∗ 2g <sup>⇒</sup> maximum 2 neighbors [p-1], [p+1]
	- ∗ 3g <sup>⇒</sup> maximum 4 neighbors [p-2], [p-1], [p+1], [p+2]
- an exemple of a 3-gram entry: "du monde numérique 3"
	- ∗ the known word "monde"
		- $\rightarrow$  previous neighbor  $[p-1]$ : du
		- $\rightarrow$  following neighbor [p+1] : numérique

#### **•** preceeding and following neighbors of word "monde"

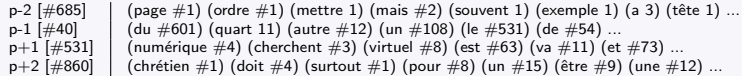

● the [p-1] neighbor distribution of known word "monde"

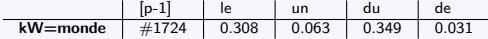

3. compute the KL divergence between the neighbor distributions of all known word  $(kW)$  and a new word  $(nW)$ 

$$
D_{KL}(P_k(\bullet|\text{kW}) \parallel P_k(\bullet|\text{nW})) = \sum_{w} P_k(w|\text{kW}) \log \left( \frac{P_k(w|\text{kW})}{P_k(w|\text{nW})} \right)
$$

compute the divergence between the [p-1] neighbor distributions

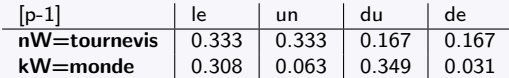

3. compute the KL divergence between the neighbor distributions of all known word  $(kW)$  and a new word  $(nW)$ 

$$
D_{KL}(P_k(\bullet|\text{kW}) \parallel P_k(\bullet|\text{nW})) = \sum_{w} P_k(w|\text{kW}) \log \left( \frac{P_k(w|\text{kW})}{P_k(w|\text{nW})} \right)
$$

compute the divergence between the [p-1] neighbor distributions

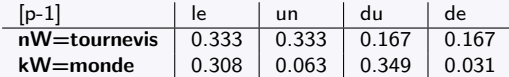

$$
\begin{array}{c|c|c|c} [p-1] & D(le) \\ \hline \text{kW=monde,nW=tournevis} & -0.035 \end{array}
$$

 $w = le$ 

$$
D(w) = P(w|kW)log_2\left(\frac{P(w|kW)}{P(w|nW)}\right) D(w) = 0.308log_2\left(\frac{0.308}{0.333}\right) D(w) = -0.035
$$

3. compute the KL divergence between the neighbor distributions of all known word  $(kW)$  and a new word  $(nW)$ 

$$
D_{KL}(P_k(\bullet|\text{kW}) \parallel P_k(\bullet|\text{nW})) = \sum_{w} P_k(w|\text{kW}) \log \left( \frac{P_k(w|\text{kW})}{P_k(w|\text{nW})} \right)
$$

compute the divergence between the [p-1] neighbor distributions

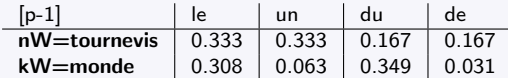

$$
\begin{array}{c|cc}\n[p-1] & D(le) & D(un) \\
\hline\n\text{kW=monde,nW=tournevis} & -0.035 & -0.151\n\end{array}
$$

 $w = un$ 

$$
D(w) = P(w|kW)log_2\left(\frac{P(w|kW)}{P(w|nW)}\right)
$$
  
 
$$
D(w) = 0.063log_2\left(\frac{0.063}{0.333}\right)
$$
  
 
$$
D(w) = -0.151
$$

3. compute the KL divergence between the neighbor distributions of all known word  $(kW)$  and a new word  $(nW)$ 

$$
D_{KL}(P_k(\bullet|\text{kW}) \parallel P_k(\bullet|\text{nW})) = \sum_{w} P_k(w|\text{kW}) \log \left( \frac{P_k(w|\text{kW})}{P_k(w|\text{nW})} \right)
$$

compute the divergence between the [p-1] neighbor distributions

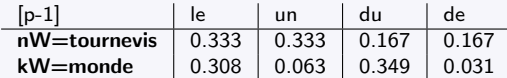

$$
\begin{array}{c|cc}\n[p-1] & D(\text{le}) & D(\text{un}) & D(\text{du}) \\
\hline\n\text{kW=monde,nW=tournevis} & -0.035 & -0.151 & 0.371\n\end{array}
$$

 $w = du$  $D(w) = P(w|kW)log_2\left(\frac{P(w|kW)}{P(w|nW)}\right)$  $D(w) = 0.349 \log_2 \left( \frac{0.349}{0.167} \right)$  $D(w) = 0.371$ 

3. compute the KL divergence between the neighbor distributions of all known word  $(kW)$  and a new word  $(nW)$ 

$$
D_{KL}(P_k(\bullet|\text{kW}) \parallel P_k(\bullet|\text{nW})) = \sum_{w} P_k(w|\text{kW}) \log \left( \frac{P_k(w|\text{kW})}{P_k(w|\text{nW})} \right)
$$

compute the divergence between the [p-1] neighbor distributions

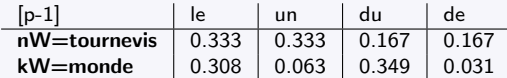

$$
\begin{array}{c|ccccc}\n\text{[p-1]} & D(le) & D(un) & D(du) & D(de) \\
\hline\n\text{kW=monde,nW=tournevis} & -0.035 & -0.151 & 0.371 & -0.075\n\end{array}
$$

 $w = de$ 

$$
D(w) = P(w|kW)log_2\left(\frac{P(w|kW)}{P(w|nW)}\right) D(w) = 0.031log_2\left(\frac{0.031}{0.167}\right) D(w) = -0.075
$$

3. compute the KL divergence between the neighbor distributions of all known word  $(kW)$  and a new word  $(nW)$ 

$$
D_{KL}(P_k(\bullet|\text{kW}) \parallel P_k(\bullet|\text{nW})) = \sum_{w} P_k(w|\text{kW}) \log \left( \frac{P_k(w|\text{kW})}{P_k(w|\text{nW})} \right)
$$

compute the divergence between the [p-1] neighbor distributions

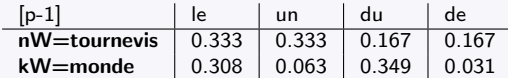

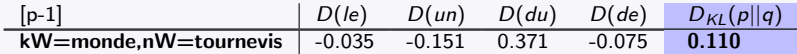

4. select the most similar words to a new word with respect to the KL divergences

$$
D(kW, nW) = \sum_{k} D_k(kW, nW)
$$

Example : Wikipedia corpus, 3-grams

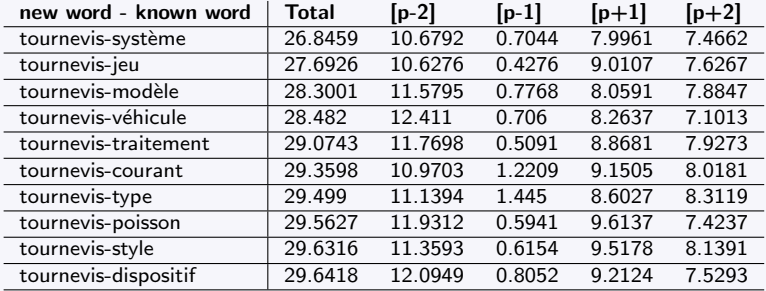

### Annexe: Add a new word nW into a language model

```
1: newl M \leftarrow 1 M2: newNgrams ← ∅
3: 4 process the reference ngrams
4: for each ngram \in LM do 5: for each kW \in similar
5: for each kW \in similarWords(nW) do 6: if contains(ngram, kW) then
6: if contains(ngram, kW) then<br>7: ngram' \leftarrow replace(ngram.
7: ngram' ← replace(ngram, kW, nW)<br>8: push(newNgrams, ngram')
8: push(newNgrams, ngram')
9: end if<br>10: end for
        end for
11: end for
12: \# choose the new ngrams to add to the newLM
13: S \leftarrow getUniqueSequences(newNgrams)14: for each seq \in S do
15: if frequency(seq) = 1 then
16: prob \leftarrow getProbability(seq)
17: else
18: P \leftarrow getProbabilities(seq)19: prob \leftarrow medianProbability(P)
20: end if
21: push(newLM, "prob seq")
22<sup>°</sup> end for
```